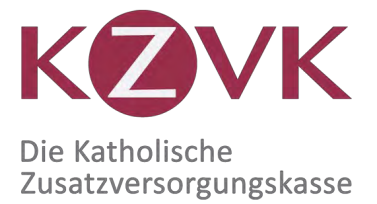

Ehrlich. Effizient. Sicher.

Kirchliche Zusatzversorgungskasse des Verbandes der Diözesen Deutschlands Postfach 102064 50460 Köln

## **ANLAGE KRANKENGELD SEITE 1**

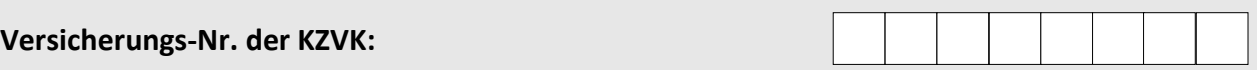

## **1. Angaben zur antragstellenden Person**

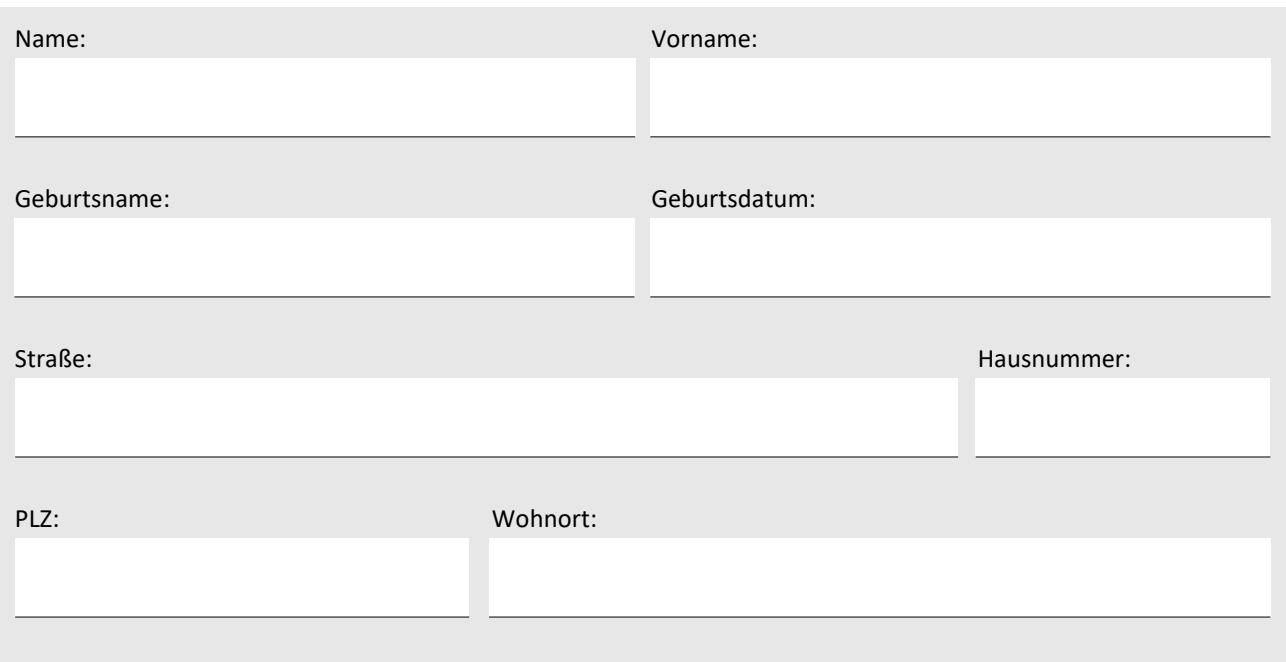

**Ihre Versicherungs-Nr. der KZVK**

## **2. Hinweise für die Krankenkasse**

Die antragsstellende Person hat bei uns einen Antrag auf Rentenleistung gestellt. Nach unseren Unterlagen wurde von Ihnen über den Beginn der gesetzlichen Rente hinaus Krankengeld gezahlt.

Nach den Vorschriften unserer Satzung ruht unsere Rentenleistung in Höhe des für die Zeit nach dem Beginn der Rentenleistung gezahlten Krankengeldes, soweit dieses nicht nach § 50 Abs. 1 SGB V verrechnet wird oder bereits nach § 50 Abs. 2 SGB V gekürzt ist.

**Wir bitten Sie daher, uns den Zeitraum Ihrer Krankengeldzahlung sowie die Höhe des kalendertäglichen Brutto-Krankengeldes mitzuteilen und eine Kopie der Abrechnung des Erstattungsanspruchs mit dem Träger der gesetzlichen Rentenversicherung zu übersenden.**

**Bei Bezug einer Rente wegen teilweiser Erwerbsminderung benötigen wir von Ihnen Angaben zum gekürzten Krankengeld (gemäß § 50 Abs. 2 SGB V).**

Unser Auskunftsersuchen stützt sich auf § 35 Abs. 2 SGB I i.V.m. § 69 Abs. 1 und 2 Nr. 2 SGB X.

## **3. Bestätigung der Krankenkasse**

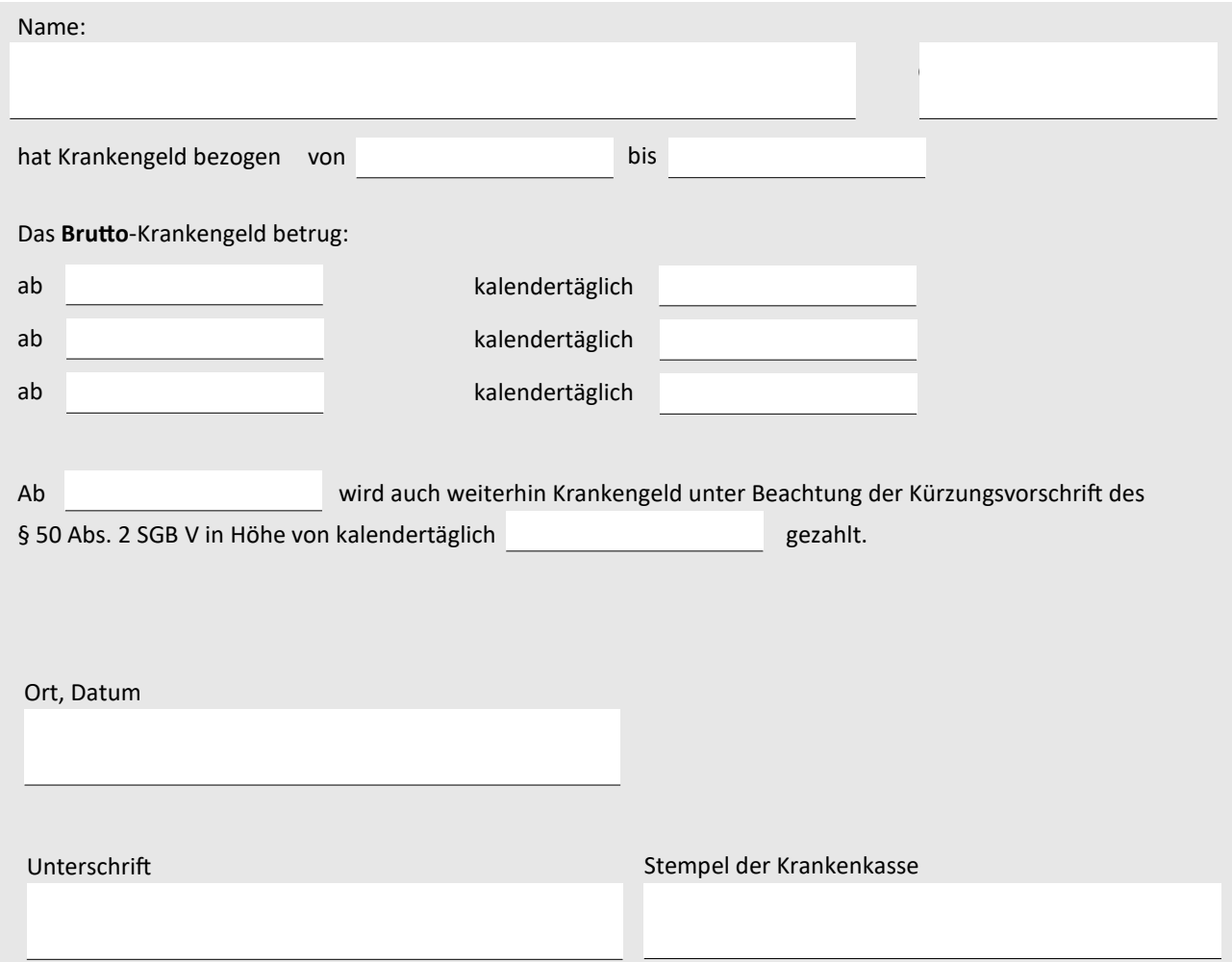